## THE THEFT **INNOVATIVE TOOL EXPERTS**

## **DESINFECTION NEBULIZER HU14025**

- QUICK VEHICLE DISINFECTION AND AIR TREATMENT
- PORTABLE WITH DIRECTIONAL HANDLE
- CAN BE USED IN STATIONARY APPLICATIONS
- FLOW CONTROL VALVE FROM 0 TO 100%.
- TREATS A VEHICLE IN LESS THAN 2 MINUTES!

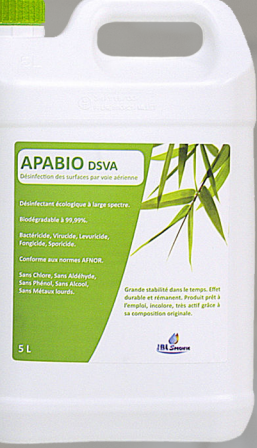

HU14025-1

• COMES WITH 5 LITERS OF COVID 100% ORGANIC DISINFECTANT! . WITHOUT ANY TOXIC RESIDUE • VIRUCID " COVID19 " ACTIVE AS OF 30 SEC.

- 
- $\bullet$  BIODEGRADABLE > 99%.
- READY TO USE
- 
- 100 TO 150 VEHICLES FOR 5L

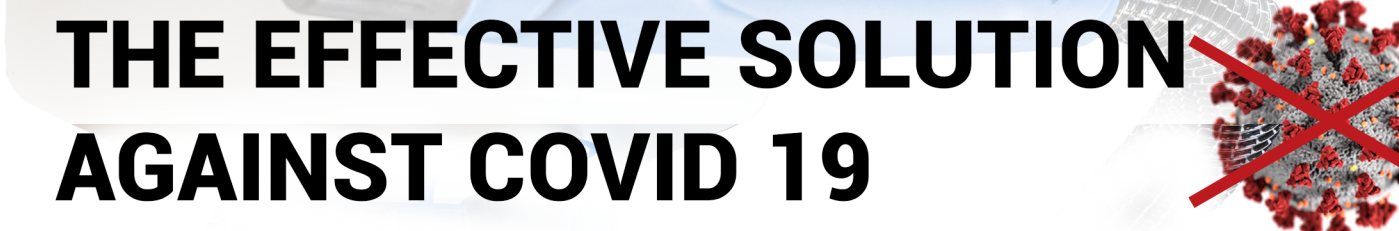

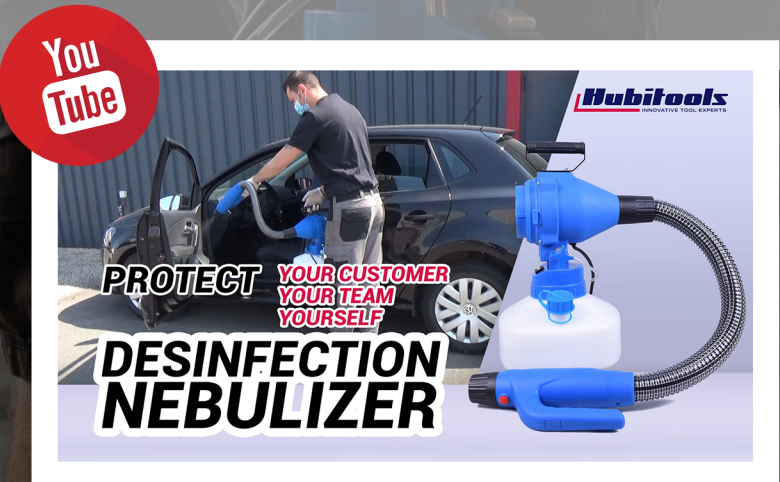

NEBULIZES THE VIRUCIDE INTO NANOPARTICLES 15~50 M (30ML/MIN)

• EN 14476 + A1 (STANDARDS CARRIED OUT IN DIRTY CONDITIONS.)